BIOCARTA\_NDKDYNAMIN\_PATHWAY

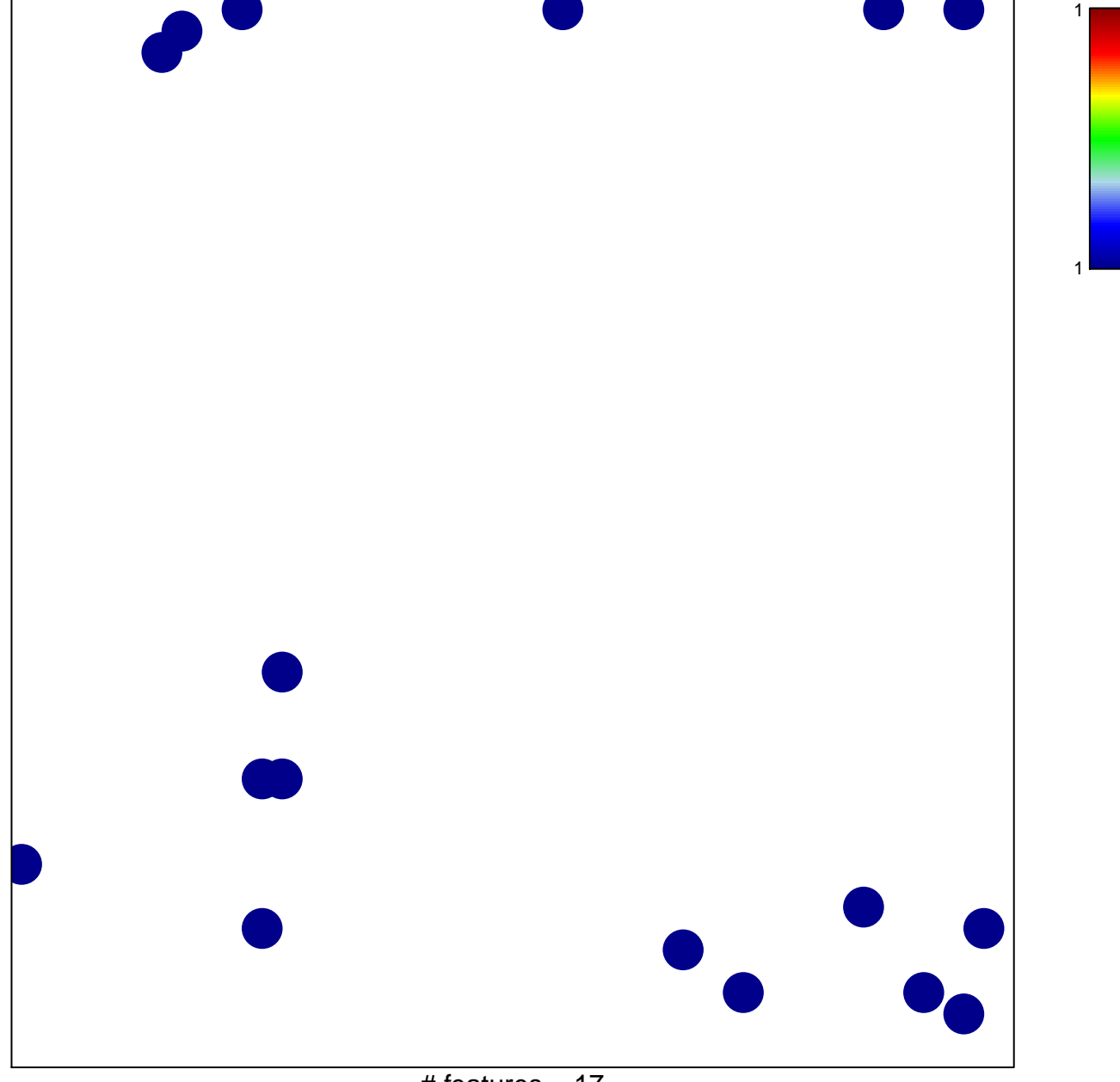

# features =  $17$ chi-square  $p = 0.82$ 

## **BIOCARTA\_NDKDYNAMIN\_PATHWAY**

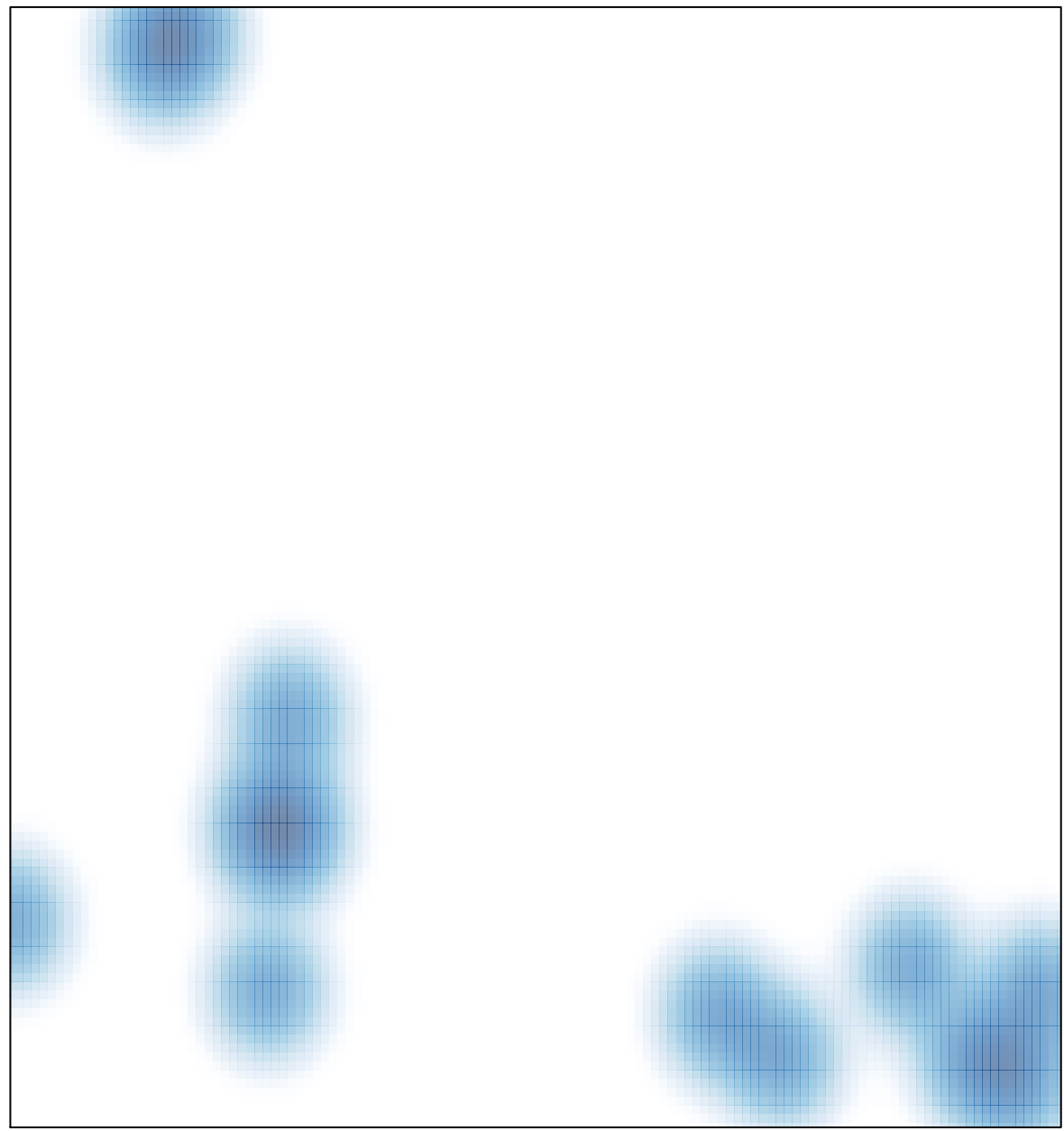

# features =  $17$ , max =  $1$